## **Hearts and Bones v1.0**

## [hearts.zip](https://fruitoftheshed.com/wiki/lib/exe/fetch.php?media=migratedattachments:mmbasic_original:hearts.zip)

This module is part of the original MMBasic library. It is reproduced here with kind permission of Hugh Buckle and Geoff Graham. Be aware it may reference functionality which has changed or is deprecated in the latest versions of MMBasic.

## **Hearts.bas**:

```
 '*****************************************************
   '*** Hearts and Bones v1.0 adapted from a game
   '*** appearing on the HP 200LX palmtop computer.
   '*** MMBasic version created by Hugh Buckle April 2012
   '*** Requires MMBasic v3.2 or later and Hearts.fnt
   '*****************************************************
   'load hearts and bones font
   Font Load "Hearts.fnt" As #4
   '*** Grid definitions
  x0=100: y0=40 'grid offset (top left)
  x1=x0-1: y1=y0-4 'Cursor top left
  x2=x1+16: y2=y1+18 'Cursor bottom right
  xmin=0: ymin=0 'Cell range, x=columns and y=rows
 xmax=14: ymax=8
   '*** Cell definitions
  UnmarkedCell =0 'These 3 variables are used to test a valid range of
values
 HeartCell =1 'in a cell using Int(cell(x,y)/10) thus testing
 MarkedCell =2 'with a single test
 Bone =40MarkedBone =50
   '*** Default direction key assigments - Numeric Keypad
  GoSub DefaultKeys
   '*** Other variables
  true=1
   false=0
 NumHearts = 8 StartBones = 20 ' default number of bones
  Score=0
 Dim cell(xmax+1,ymax+1) \qquad ' stores cell content
  Dim Stack((xmax+1)*(ymax+1)) ' used in revealing zero cells
  Dim ZeroStack((xmax+1)*(ymax+1))
   '*** date statements give x,y values for position of hearts
  Data 0,4,0,8,7,0,7,4,7,8,14,0,14,4,14,8
   Cls
```

```
 GoSub PrintText
   GoSub PrintGrid
   GoSub PlaceHearts
   'Load current player's HiScore, direction keys and starting bones
  GoSub LoadGame
  NumBones=StartBones
  GoSub PrintInitialFnKeys
   GoSub PrintHighScore
   GoSub PrintScore
   GoSub printBones
   GoSub PrintMarks
  Do
     GoSub GetKey
     GoSub ClearHelpText
     GoSub ProcessFnKeys
     If quit=true Then End
   Loop Until Asc(k$)=145 ' F1 pressed
  Line (0,0) - (90,19*12), 0, BF
Start:
  Do '*** Setup a new game
     GameEnd=false
     ZeroStackTop=0
     CorrectMarks=0
     GoSub ClearCells
     GoSub PrintText
     GoSub PrintGameFnKeys
     GoSub PrintHighScore
     GoSub PrintScore
     GoSub printBones
     GoSub PrintMarks
     GoSub PrintGrid
     GoSub PlaceHearts
     GoSub PlaceBones
     GoSub CountBones
     x=0: y=0 'Cursor to top left
     PrintNum(x,y,Cell(x,y))
     GoSub AddCursor
     If Cell(x,y)=0 Then GoSub FindAdjacentZeros
     '*** main game loop starts here
     Do
       GoSub GetKey
       GoSub DeleteCursor
       GoSub ProcessMove
       GoSub AddCursor
     Loop While GameEnd=false And HeartsFound<NumHearts And Quit=false
```
If quit=false Then

```
 If GameEnd Then
           GoSub Finish
           Score=0
           NumBones=StartBones
           GoSub getKey
          If Asc(k$)=27 Then
              Quit=true
           EndIf
           GoSub ClearMessage
        Else
           GoSub LevelCompleted
        EndIf
     EndIf
   Loop Until quit=true
   GoSub ClearMessage
   Font #2,,1
   Print @(13,0*10) " Bye "
   Font #1,,0
   Print @(5,3*10) " Thanks for"
   Print @(5,4*10) " playing."
   Print @(5,5*10) " Hope you had"
   Print @(5,6*10) " fun."
   Print @(0,300);
  End
GetKey:
   Do
     k$=Inkey$
   Loop While k$=""
Return
LevelCompleted:
     Font #1,,1
     Print @(5,0*10) " LEVEL "
    Print @(5,1*10) " COMPLETED "
     Font #1,,0
     If CorrectMarks=NumBones And CorrectMarks=Marks Then
        Score=Score+NumHearts
        If Score>HighScore Then
           HighScore=Score
        EndIf
        Print @(5,3*10) " All Hearts &"
        Print @(5,4*10) "Bones located."
        Print @(5,5*10) "BONUS 8 Hearts"
     Else
        Print @(5,3*10) "Not all bones"
        Print @(5,4*10) " marked so"
        Print @(5,5*10) " NO BONUS"
```
EndIf

```
 NumBones=NumBones+2
Return
ProcessMove:
     '*** up left arrow
  If Asc(k$) = UL Then
      If x>xmin And y>ymin Then
         Move(-1,-1)
      Else
         GoSub MarkOff
      EndIf
   EndIf
     '*** up arrow
  If Asc(k$) = UN Or Acc(k$) = UA Then If y>ymin Then
        Move(0,-1) Else
         GoSub MarkOff
      EndIf
   EndIf
   '*** up right arrow
  If Asc(k$) = UR Then
      If x<xmax And y>ymin Then
         Move(1,-1)
      Else
         GoSub MarkOff
      EndIf
   EndIf
   '*** left arrow
  If Asc(k$) = LN Or Asc(k$) = LA Then
      If x>xmin Then
         Move(-1,0)
      Else
         GoSub MarkOff
      EndIf
   EndIf
   '*** right arrow
  If Asc(k$) = RN Or Asc(k$) = RA Then
      If x<xmax Then
        Move(1, 0) Else
         GoSub MarkOff
      EndIf
   EndIf
   '*** down left arrow
  If Asc(k$) = DL Then
      If x>xmin And y<ymax Then
         Move(-1,1)
      Else
```

```
 GoSub MarkOff
      EndIf
   EndIf
   '*** down arrow
  If Asc(k$) = DN Or Asc(k$) = DA Then
      If y<ymax Then
        Move(0,1) Else
         GoSub MarkOff
      EndIf
   EndIf
    '*** down right arrow
  If Asc(k$) = DR Then
      If x<xmax And y<ymax Then
         Move(1,1)
      Else
         GoSub MarkOff
      EndIf
   EndIf
     '*** Space toggle mark
  If Asc(k$) = MK Then If mark=1 Then
         GoSub MarkOff
      Else
         mark=1
         Print @(5,3*10) " Press a"
         Print @(5,4*10) "direction key"
         Print @(5,5*10) "to mark a BONE"
      EndIf
   EndIf
     '*** F1 Re-Start
  If Asc(k$) = 145 Then
      GoTo Start
   EndIf
    '*** Esc Quit
  If Asc(k$) = 27 Then
      Quit=true
   EndIf
   ' Clear Message area
   If Not Mark Then
     GoSub ClearMessage
   EndIf
Return
ProcessFnKeys:
     '*** F1 Play
  If Asc(k$) = 145 Then
      ' Do nothing - starts play
     '*** F2 Increase Bones
  ElseIf Asc(k$) = 146 Then
```

```
 GoSub IncBones
     '*** Shift/F2 Decrease bones
  ElseIf Asc(k$) = 178 Then
      GoSub DecBones
     '*** F3 Set Keys
  ElseIf Asc(k$) = 147 Then
      GoSub SetKeys
     '*** F4 Help
  ElseIf Asc(k$) = 148 Then
      GoSub Help
     '*** Esc Quit
  ElseIf Asc(ks) = 27 Then
      Quit=true
   EndIf
Return
PrintGrid:
   Line (x0-2,y0-5)-(x0-2+xmax*18+18,y0+15+ymax*20),0,BF 'Clear old grid
  For i = 0 To xmax
    For i = 0 To ymax
       Line (x0-2+i*18,y0-5+j*20)-(x0-2+i*18+18,y0+15+j*20),1,B
  Next j,i
  Return
DeleteCursor:
   ' remove old Cursor
   Line (x1+x*18,y1+20*y)-(x2+18*x,y2+20*y),0,b
  Line (x1+x*18+1,y1+20*y+1) - (x2+18*x-1,y2+20*y-1), 0, b
Return
AddCursor:
   ' draw new Cursor
 Line (x1+x*18, y1+20*y) - (x2+18*x, y2+20*y), 1, b
 Line (x1+x*18+1,y1+20*y+1) - (x2+18*x-1,y2+20*y-1), 1, b
Return
ClearCells:
   For i=xmin To xmax
     For j= ymin To ymax
      cell(i, j)=0 Next j,i
  Marks=0
  HeartsFound=0
Return
```

```
ClearMessage:
   Line (0,0)-(90,80),0,BF
Return
ClearHelpText:
   Line (0,19*12)-(MM.HRes,MM.VRes),0,BF
Return
PrintText:
   Font #2,1,1
  Print @(MM.HRes/2-149,0) " Hearts and Bones
   Font #4
   Print @(MM.HRes-62,0) "$"
   Print @(MM.HRes-85,20) "&"
   Print @(MM.HRes-40,20) "%"
   Print @(MM.HRes-62,40) "$"
   Font #1
Return
PrintHighScore:
   Font #1,1,1
   Print @(MM.HRes-85,7*12) "High score"
   Font #1,1,0
   Print @(MM.HRes-75,8*12) Format$(HighScore,"%5g")
Return
PrintScore:
   Font #1,1,1
   Print @(MM.HRes-85,10*12) " Score "
   Font #1,1,0
   Print @(MM.HRes-75,11*12) Format$(Score,"%5g")
Return
PrintBones:
   Font #1,1,1
   Print @(MM.HRes-85,13*12) " Bones "
   Font #1,1,0
   Print @(MM.HRes-75,14*12) Format$(NumBones,"%5g")
Return
PrintMarks:
   Font #1,1,1
   Print @(MM.HRes-85,16*12) " Marks "
   Font #1,1,0
   Print @(MM.HRes-75,17*12) Format$(Marks,"%5g")
Return
PrintInitialFnKeys:
   Print @(10,7*12) "(F1) Play"
   Print @(10,9*12) "(F2) Bones"
   Print @(10,11*12) "(F3) Keys"
```

```
 Print @(10,13*12) "(F4) Help"
   Print @(10,17*12) "(Esc) Quit"
Return
PrintGameFnKeys:
   Print @(10,13*12) "(F1) Re-Start"
  Print @(10,15*12) "(Esc) Quit"
Return
Sub PrintNum(x,y,Count)
   Print @(x0+x*18,y0+y*20) Count
End Sub
Sub PrintSprite(x,y,Txt$)
   Font #4
   Print @(x0+x*18,y0+y*20-3) Txt$
   Font #1
End Sub
Sub ClearSprite(x,y)
   Line (x1+x*18,y1+20*y)-(x2+18*x,y2+20*y),0,bf
End Sub
PlaceHearts:
  Restore
   Font #4
  For i = 1 To 8
    Read j,k
    cell(j,k)=HeartCell*10 '*** will later have number of adjacent
bones added
    PrintSprite(j,k,"$")
  Next
   Font #1
Return
PlaceBones:
 Cell(0, 0)=1 '*** top left cell must not be a bone
   For i=1 To numbones
    Do
      j=Int(Rnd() * xmax) k=Int(Rnd()*ymax)
   Loop Until cell(j, k) = 0 'ignore if bone or heart already there
    cell(j,k)=Bone 'place bone in cell
  Next
   Cell(0,0)=0 '*** clear top left cell
Return
CountBones:
  For i=xmin To xmax The Cook at each cell
```

```
 For j=ymin To ymax
       If cell(i,j)=Bone Then 'add one to each adjacent non-bone cell
         For k=i-1 To i+1
          For l=j-1 To j+1 If k>=xmin And k<=xmax And l>=ymin And l<=ymax Then
                If cell(k,l)<>Bone Then 'if adjacent cell not a bone
                  cell(k,l)=cell(k,l)+1 If Int(cell(k,l)/10)=HeartCell Then
                      PrintSprite(k,l,"$")
                   EndIf
                EndIf
             EndIf
         Next l,k
       EndIf
  Next j,i
Return
Sub Move(i,j)
   If Mark=1 Then
     MarkBone(i,j)
   'Move if target cell is bone, unmarked cell or heart
   ElseIf cell(x+i,y+j)=bone Or Int(cell(x+i,y+j)/10)=UnmarkedCell Or
Int(cell(x+i,y+j)/10)=HeartCell Then
     x=x+iy=y+iIf Int(cell(x,y)/10)=HeartCell Then
         GoSub AddToScore
         '*** Once a heart cell has been visited,
         '*** it becomes an ordinary visited cell
         ClearSprite(x,y)
         cell(x,y)=Cell(x,y)+10*(UnmarkedCell-HeartCell)
      EndIf
      If Cell(x,y)=0 And NotOnZeroStack(x,y,ZeroStackTop) Then
         GoSub FindAdjacentZeros
      EndIf
     If cell(x,y)=Bone Then
         GameEnd=true
      Else
        PrintNum(x,y,Cell(x,y))
      EndIf
   EndIf
End Sub
Sub MarkBone (i,j)
   'You can mark only Bone and unmarked empty cells and
   'you can un-mark only marked cells.
   If cell(x+i,y+j)=Bone Then 'mark an existing bone
      CorrectMarks=CorrectMarks+1
      cell(x+i,y+j)=MarkedBone
      PrintSprite(x+i,y+j,"&")
      marks=marks+1
```

```
 ElseIf cell(x+i,y+j)=MarkedBone Then 'unmark an existing bone
     CorrectMarks=CorrectMarks-1
      cell(x+i,y+j)=Bone
     ClearSprite(x+i,y+j)
     Marks=Marks-1
   ElseIf Int(cell(x+i,y+j)/10)=UnmarkedCell Then
      cell(x+i,y+j)=cell(x+i,y+j)+10*MarkedCell 'mark an empty cell
      PrintSprite(x+i,y+j,"&")
     Marks=marks+1
   ElseIf Int(cell(x+i,y+j)/10)=MarkedCell Then
      cell(x+i,y+j)=cell(x+i,y+j)-10*MarkedCell 'unmark an empty cell
      ClearSprite(x+i,y+j)
      ' Don't show value 'cause it may not have been visited
     Marks=Marks-1
   EndIf
  GoSub PrintMarks
  GoSub MarkOff
End Sub
FindAdjacentZeros:
   Savex=x ' Save current cursor position
  Savey=y
  StackPtr=0
  StackTop=1
  Stack(StackTop)=x*100+y ' put current location on stack
  Do ' If you step on a zero then all adjacent zeros are displayed
      ' and the boardering non-zero cells.
    StackAdded=false
    For i=x-1 To x+1For j=y-1 To y+1 If i>=xmin And i<=xmax And j>=ymin And j<=ymax Then
             If Int(cell(i,j)/10)<>Heartcell And
Int(cell(i,j)/20)<>MarkedCell Then
                  PrintNum(i,j,Cell(i,j))
                'EndIf
             EndIf
            If Cell(i,j)=0 Or cell(i,j)-10*HeartCell=0 Then
                GoSub IsCellOnStack
                If NotOnStack Then
                   StackTop=StackTop+1 'inc stack pointer
                   Stack(StackTop)=i*100+j 'code cell address as xxyy
                   StackAdded=true
                EndIf
             EndIf
          EndIf
    Next j,i
```
If Not StackAdded Then 'If no new zero cells, point at previous one

```
 StackPtr=StackPtr-1 ' Otherwise go to the top of the stack
     Else
        StackPtr=StackTop
     EndIf
                             'get cell x,y from top of stack
     If stackptr >=0 Then
        x=Int(stack(stackPtr)/100)
        y=stack(Stackptr)-x*100
     Else
        stackPtr=0
     EndIf
   Loop Until StackPtr=0
   GoSub AccumulateStack
   If StackTop > MaxStackTop Then
      MaxStackTop=StackTop
   EndIf
  x=Savex \blacksquare 'Restore the entry cell
   y=Savey
   Return
AccumulateStack:
   For i=0 To StackTop
     ZeroStack(ZeroStackTop)=stack(i)
     ZeroStackTop=zeroStackTop+1
   Next
Return
Function NotOnZeroStack(i.j.z)
   NotOnZeroStack=true
   For k=0 To z
     If ZeroStack(k)=i*100+j Then
        NotOnZeroStack=false
        Exit For
     EndIf
   Next k
End Function
IsCellOnStack: 'Checks to see if the cell is already on the stack
   NotOnStack=true
   For k=0 To StackTop
     If Stack(k)=i*100+j Then
        NotOnStack=false
        Exit For
     EndIf
   Next k
Return
AddToScore: 'Score one point for each Heart visited
```

```
 HeartsFound=HeartsFound+1
   Score=Score+1
   GoSub PrintScore
   If Score>HighScore Then
      HighScore=Score
      GoSub PrintHighScore
   EndIf
Return
ShowAllBones:
   For i=0 To xmax
    For j=0 To ymax
      If Cell(i, j)=bone Then
          PrintSprite(i,j,"&")
       ElseIf Int(Cell(i,j)/10)=MarkedCell Then
          PrintSprite(i,j,"%")
       EndIf
     Next j
   Next i
Return
Markoff:
   mark=0
   Print @(12*10,MM.VRes-12*2) Space$(40)
Return
DefaultKeys:
   UL=55 ' Up Left
   UN=56 ' Up numeric
   UA=128 ' Up arrow
   UR=57 ' Up Right
   LN=52 ' Left numeric
   LA=130 ' Left Arrow
   RN=54 ' Right numeric
   RA=131 ' Right Arrow
   DL=49 ' Down Left
   DN=50 ' Down Numeric
   DA=129 ' Down Arrow
   DR=51 ' Down Right
   MK=32 ' Mark (space)
Return
IncBones:
   GoSub PrintF2Help
   NumBones=NumBones+1
   GoSub PrintBones
Return
DecBones:
```

```
 GoSub PrintF2Help
  If NumBones<19 Then
     Print
     Print Space$(10) "C'mon, let's not make it too easy!! 18 is small
enough."
  Else
     NumBones=NumBones-1
     GoSub PrintBones
  EndIf
Return
PrintF2Help:
   i=14 ' Left indent
   j=MM.VRes-16*12 ' Lines from bottom of screen
 Print \mathcal{O}(0, j) Space$(i-1);
   Font #1,,1
  Print " Increase or reduce the starting number of Bones. "
  Font #1,,0
  Print
  Print Space$(i) "<F2> increses the number of starting Bones."
  Print Space$(i) "<shift+F2> reduces the number."
Return
Setkeys:
   i=14 ' Left indent
   j=MM.VRes-17*12 ' Lines from bottom of screen
 Print \mathcal{O}(0,j) Space$(i-1);
   Font #1,,1
  Print " Set the direction keys and the key to mark a bone. "
   Font #1,,0
  Print
  Print Space$(i); "The defaults are the numeric keypad and spacebar."
   Print Space$(i); "Press <Esc> to exit without saving, <Enter> for
defaults,"
   Print Space$(i); "or follow the prompts to set your own direction keys."
   Print
 Print Space$(i); "Press a key for... Up Left ? ";: GoSub getkey
 i=i+19 If Asc(K$)=13 Then
     GoSub defaultKeys
     Print "<F1>"
   ElseIf Asc(k$)<>27 Then
                                                     UL=Asc(k$): Print K$
    Print Space$(i); "Up ? ";: GoSub getkey: UN=Asc(K$): Print k$
     Print Space$(i); "Up Right ? ";: GoSub getkey: UR=Asc(K$): Print k$
    Print Space$(i); "Left ? ";: GoSub getkey: LN=Asc(K$): Print k$
    Print Space$(i); "Right ? ";: GoSub getkey: RN=Asc(K$): Print k$
    Print Space$(i); "Down Left ? ";: GoSub getkey: DL=Asc(K$): Print k$
    Print Space$(i); "Down ? ";: GoSub getkey: DN=Asc(K$): Print k$
    Print Space$(i); "Down Right? ";: GoSub getkey: DR=Asc(K$): Print k$
```
Print Space\$(i); "Mark Bone ? ";: GoSub getkey: MK=Asc(K\$): Print k\$ EndIf ' Clear the text GoSub ClearHelpText Return Help: Print @(0,MM.VRes-16\*12); ?" Your task is to capture all of the Hearts without stepping on any Bones." ?" On capturing the last Heart, you move to a new level with 2 more Bones." ?" The game ends when you step on a Bone. All Bones (skulls) and any" ?" incorrectly marked Bones (crossed bones) then are revealed." ?" You score one point for each Heart captured and if you correctly mark all" ?" of the Bones, you score a bonus of 8 points for that level. You forfeit" ?" the bonus if you leave a mark on a square that doesn't contain a Bone." ?" You move the cursor using the numeric keypad and mark a Bone by pressing" ?" the space bar followed by a direction key. Un-mark a Bone in the same way." ?" Each square you step on reveals the number of Bones in adjacent squares." ?" Before you start a game you can set the starting number of Bones." ?" Press <F2> to increase; <Shift+F2> to reduce. As you may not have a numeric" ?" keypad, <F3> allows you to define direction keys and these are saved at the" ?" end of the game along with your highest score and starting number of Bones." ? Space\$(17) "Good Luck! Press any key to exit Help." Return LoadGame: Print @(0,21\*12) Space\$(10) "Please enter your name so I can load your highest score," Print Space\$(10) "starting number of bones and direction keys"; Input FName\$ If Len(FName\$)>8 Then FName\$=Left\$(FName\$,8) FName\$=FName\$+".xls" Option Error Continue Open FName\$ For input As #1 If MM.Errno=0 Then Input #1,HighScore Input #1,UL,UN,UA,UR,LN,LA ' direction key assignments

 Input #1,RN,RA,DL,DN,DA,DR,MK Input #1,StartBones Close #1 EndIf Option Error Abort GoSub ClearHelpText Return SaveGame: Open FName\$ For output As #1 Print #1,HighScore Print #1,UL","UN","UA","UR","LN","LA ' direction key assignments Print #1,RN","RA","DL","DN","DA","DR","MK Print #1,StartBones Close #1 Return Finish: GoSub ShowAllBones GoSub SaveGame  $i=0: j=10$  Font #2,,1 Print  $Q(j, i*12)$  " Game " Print  $Q(j, (i+2)*12)$  " Over " Font #1,,0 Print  $Q(i-2, (i+4)*12)$  "No More Hearts" Print  $@(1-2,(1+5)*12)$  " For You Font #2,,1 For k=1 To 3 Pause 300 Print  $\mathfrak{a}(i,i*12)$  Space\$(6) Print  $Q(j, (i+2)*12)$  Space\$(6) Pause 300 Print @(j,i\*12) " Game " Print  $@(1,(i+2)*12)$  " Over " Next Font #1,,0 Print @(0,MM.VRes-6\*12) Return

From: <https://fruitoftheshed.com/wiki/> - **FotS**

Permanent link: **[https://fruitoftheshed.com/wiki/doku.php?id=mmbasic\\_original:hearts\\_and\\_bones\\_v1\\_0](https://fruitoftheshed.com/wiki/doku.php?id=mmbasic_original:hearts_and_bones_v1_0)**

Last update: **2024/01/19 09:39**

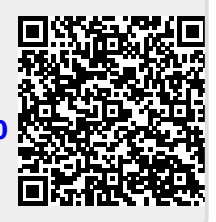